## [Nextcloud]

1. URL 共有フォルダ2...  $\cdots$  $\times$ 0 B, 数秒前  $\blacksquare$ 4 ≺ アクティビテ... コメント 共有 名前、メールアドレス、またはクラウド連携ID... o URLで共有  $^{+}$ アクセス権 新しい共有リンクを作成する 内部リンク **■ このフォルダーにアクセスできる** Ê. ユーザーにのみ機能します プロジェクトに追加 ■ ノロンェットに追加<br>アイテムをプロジェクトに接続して見つ<br>はやすくする けやすくする

例えば,1つのフォルダで学生には課題のアップロードを,教員には課題のダウンロードをさ

2.  $\ldots$ 

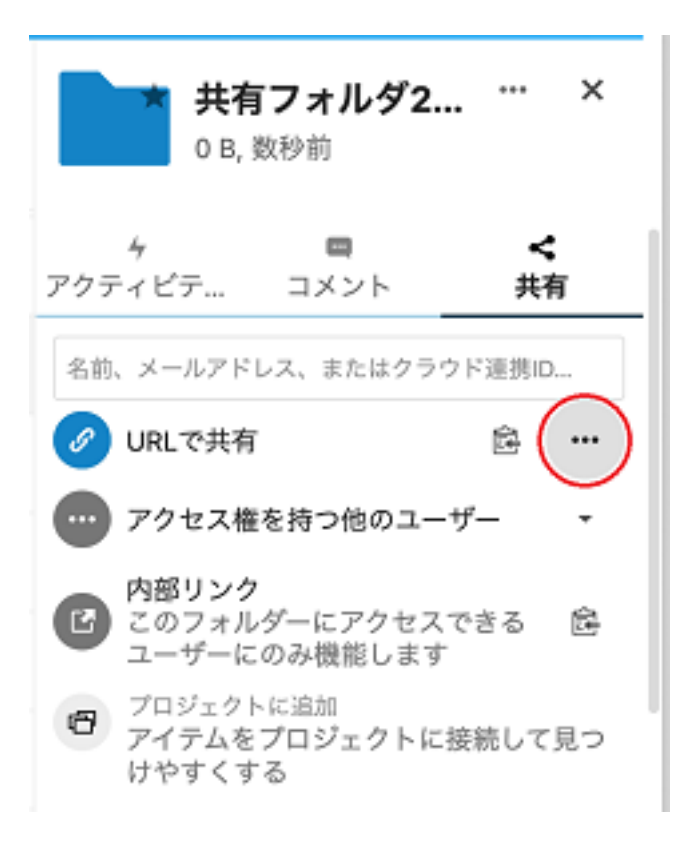

 $3.$ 

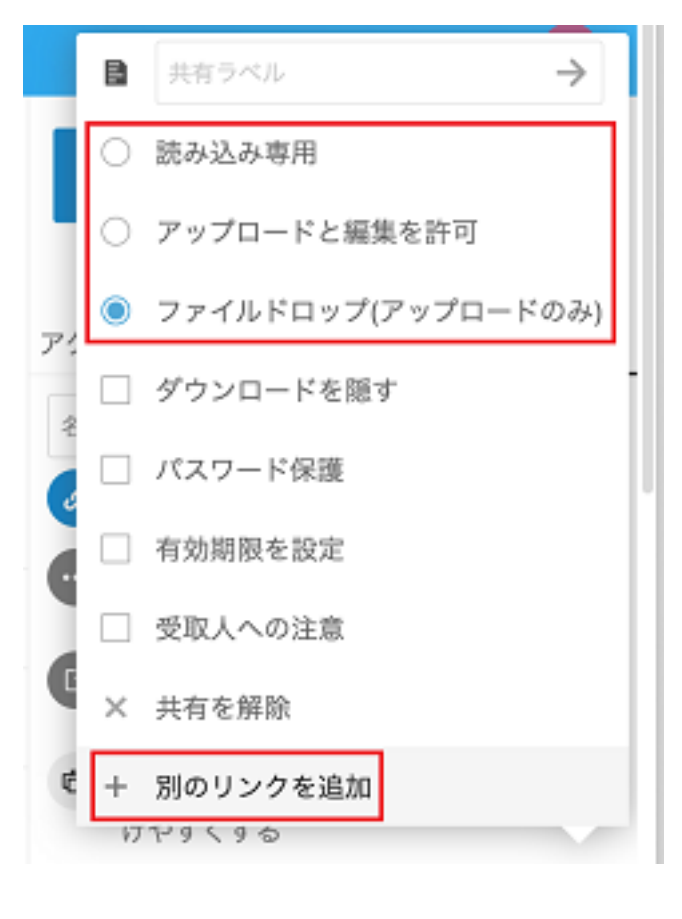

4. JRL 2002. NRL 2004. All 2004. New York: 2004. New York: 2004. New York: 2004. New York: 2004. New York: 200

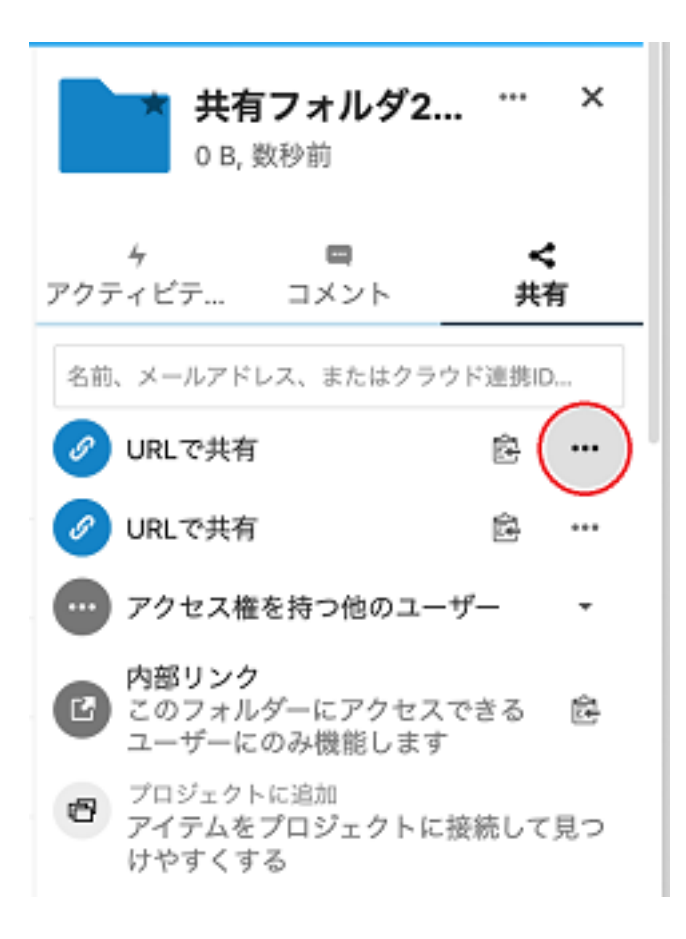

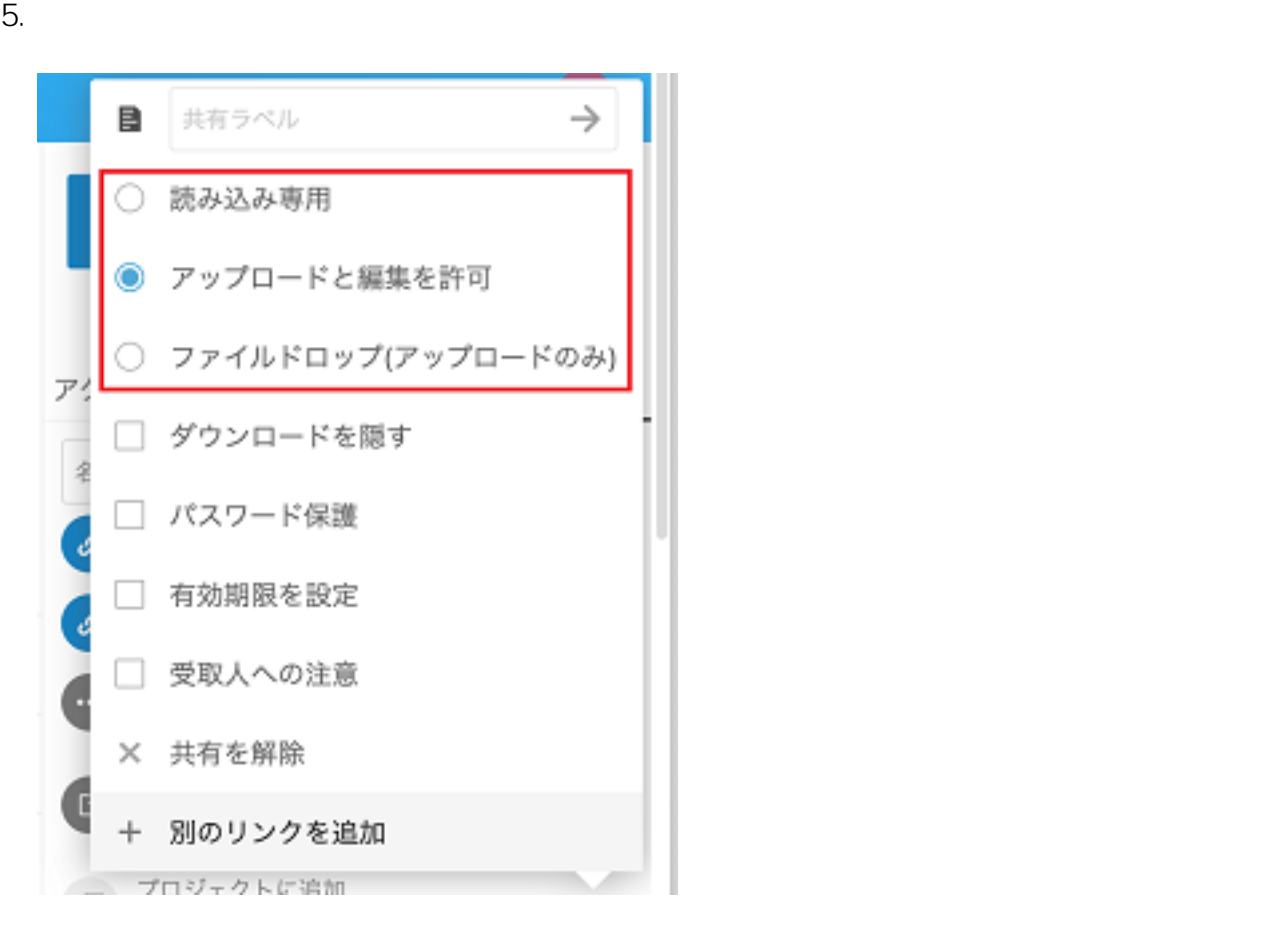

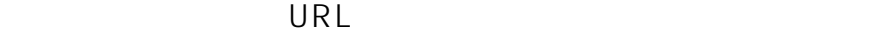

ID: #1186

: imc-helpdesk  $: 2022 - 10 - 060000$